## Računalniska orodja v fiziki, 2. vaja

Žiga Štancar, vpisna številka: 28031266

23. marec 2009

## 1 Povzetek

Večino grafov sem narisal tako, da sem najprej napisal program s C-jem, ki je popredalčil podatke in jih nato uvozil v obliki tekstovne datoteke v Excel, kjer sem narisal histograme.

## 2 Histogrami

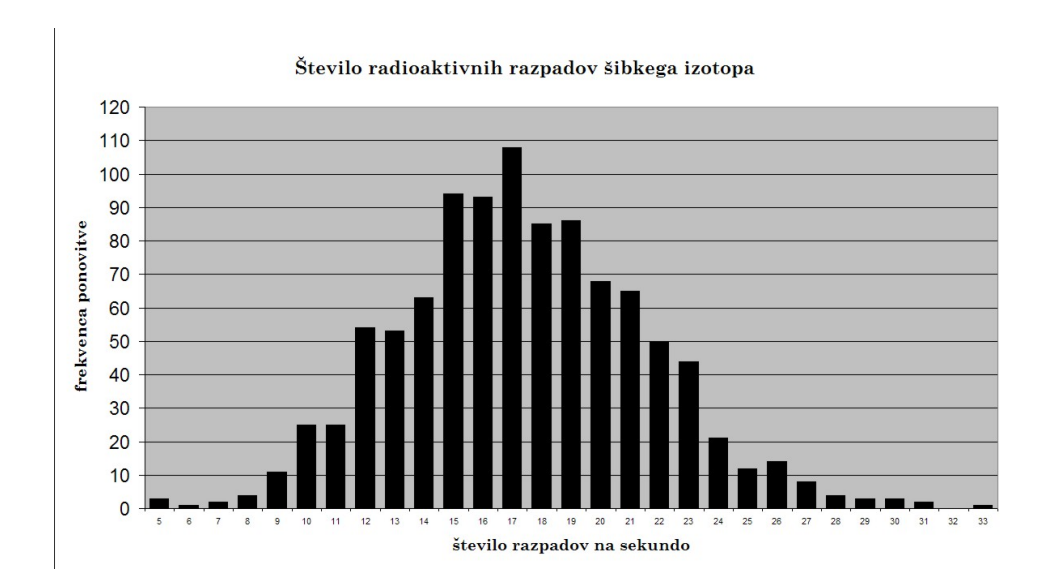

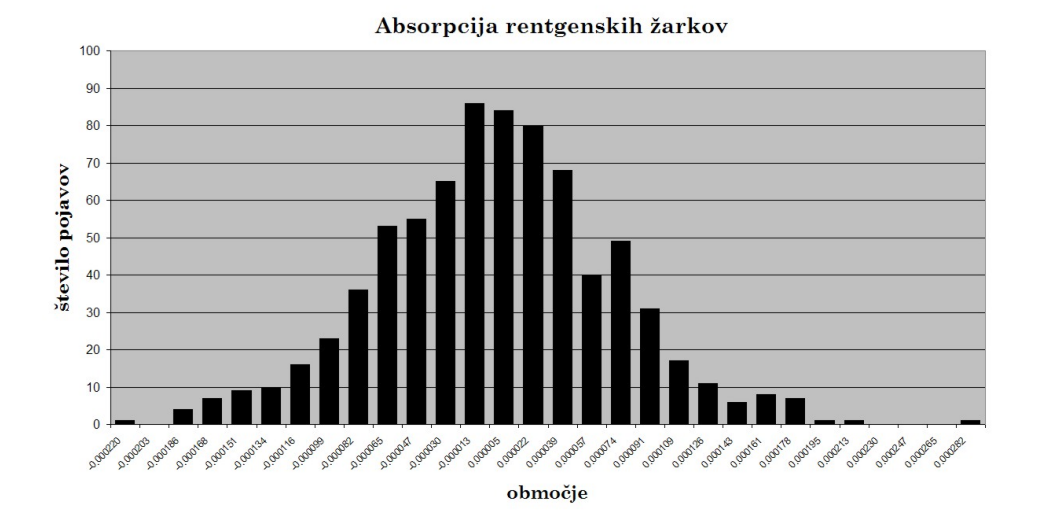

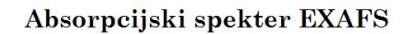

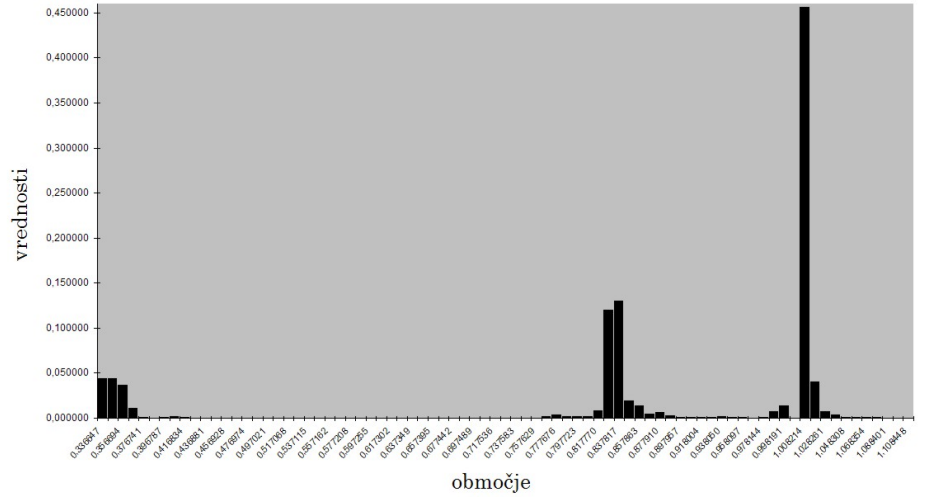

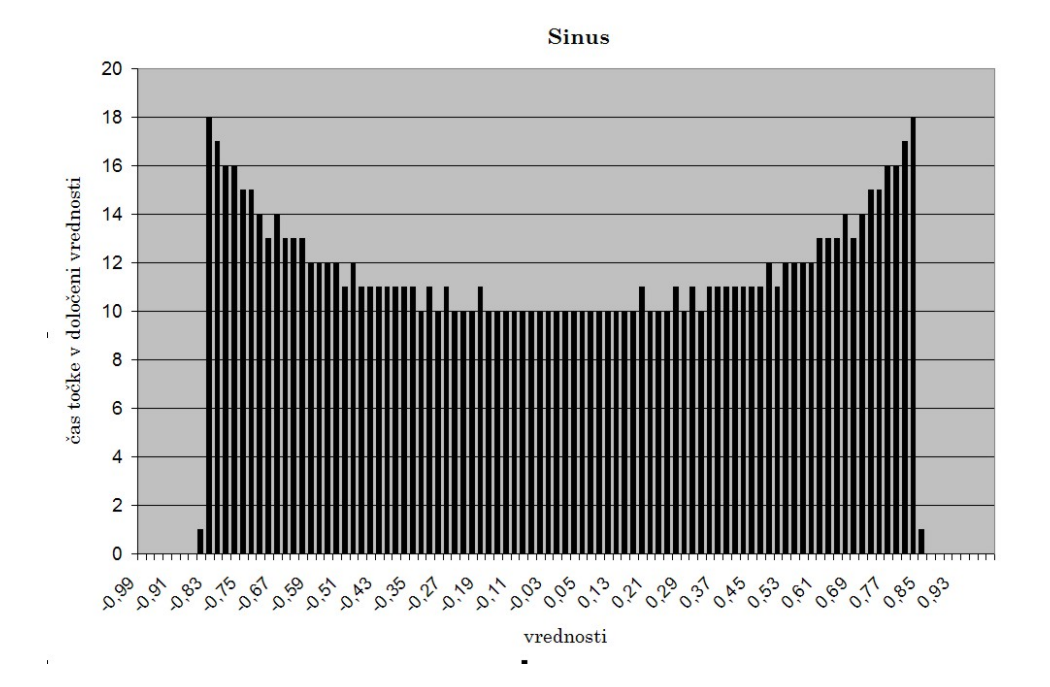